#### Средства System V IPC

#### Системные вызовы и библиотеки Unix SVR4

Иртегов Д.В.

ФФ/ФИТ НГУ

Электронный лекционный курс подготовлен в рамках реализации

Программы развития НИУ-НГУ на 2009-2018 г.г.

## ЦЕЛИ РАЗДЕЛА

- иметь представление об общих свойствах
	- $-cemadopopo$
	- разделяемой памяти
	- очередей сообщений
- использовать ключ для получения доступа к средствам IPC
- получать информацию о средствах IPC и удалять их с использованием команд

#### СРЕДСТВА МЕЖПРОЦЕССНОГО ВЗАИМОДЕЙСТВИЯ

- разделяемая память
- семафоры
- очереди сообщений

#### ОБЩИЕ СВОЙСТВА СРЕДСТВ IPC

- Средства могут быть созданы за любое время до их использования
- В момент создания для средства IPC устанавливаются собственность и права доступа, которые могут позднее быть изменены
- Содержимое средства IPC может сохраняться после того, как все использовавшие его процессы завершились.
- Средства должны удаляться явным образом, командой или соответствующим системным вызовом
- Средства IPC теряются при перезагрузке системы.

### Страницы руководства IPC

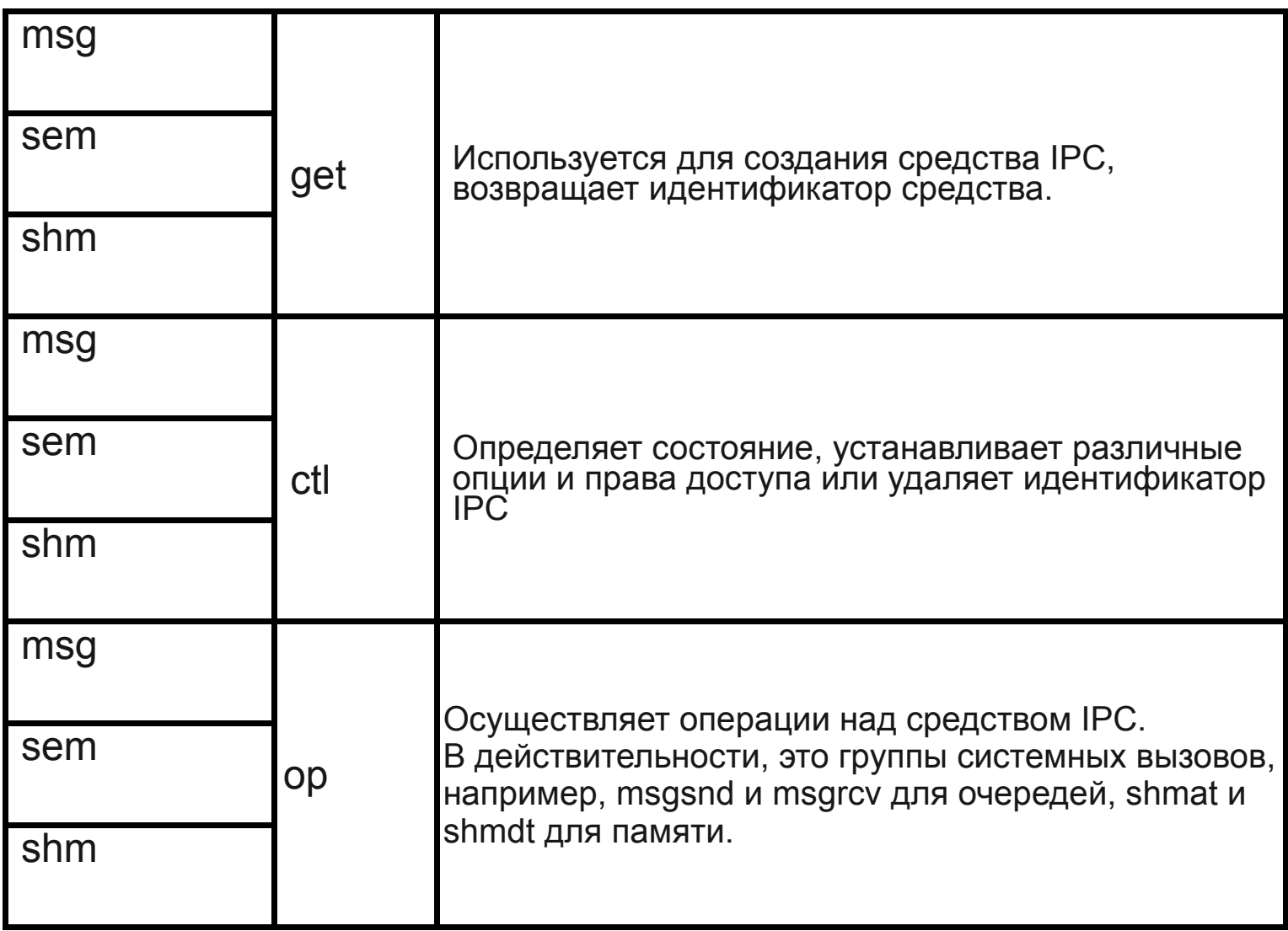

#### struct ipc\_perm

```
struct ipc perm {
  uid t uid;/* owner's user id */gid t gid;/* owner's group id */
  uid t cuid;/* creator's user id */
 gid t cgid;/* creator's group id */
 mode t mode;/* access modes */ulong seq;/* slot usage sequence number */key t key;/* key */long pad[4]; \mathcal{V}^* reserve area \mathcal{V}};
```
#### get — основные сведения

- создатель задает IPC CREAT и права доступа в параметре flg
- создатель может дополнительно задать IPC\_EXCL
- существуют права чтения (r) и записи (w) для хозяина, группы и других пользователей.
- параметры настройки системы задают ограничения
- после создания средства IPC, устанавливается взаимно однозначное соответствие между ненулевым ключом и id
- IPC PRIVATE предоставляет приватный ключ

#### ctl — основные сведения

- IPC\_STAT получает информацию о состоянии
- IPC\_SET изменяет хозяина или права доступа
- IPC\_RMID удаляет средство

# КОМАНДЫ ipcs(1) И ipcrm(1)

- состояние всех существующих в данный момент средств IPC - ipcs(1)
- удаление средства IPC ipcrm(1)

## ОЧЕРЕДИ СООБЩЕНИЙ

- msgget создать очередь или получить к ней доступ
- 
- msgctl определить состояние очереди;
- изменить хозяина или права доступа к ней; изменить максимальный размер очереди или удалить ее
- msgop послать (msgsnd) или получить (msgrcv) сообщение

### $msgget(2)$

**ИСПОЛЬЗОВАНИЕ** #include <sys/types.h> #include <sys/ipc.h> #include <sys/msg.h> int msgget (key t key, int msgflg); ВОЗВРАЩАЕМОЕ ЗНАЧЕНИЕ успех - неотрицательное число, идентификатор очереди сообщений

неуспех - -1 и еггпо установлена

### $msgctI(2)$

```
ИСПОЛЬЗОВАНИЕ
#include <sys/types.h>
#include <sys/ipc.h>
#inlcude <sys/msg.h>
int msgctl (int msgid, int cmd,
 struct msgid ds* buf);
ВОЗВРАЩАЕМОЕ ЗНАЧЕНИЕ
VCNEX - 0неуспех - -1 и еггпо установлена
```
#### struct msgid ds

struct msqid ds {

```
 struct ipc_perm msg_perm;/* operation permission */
 struct msg*msg_first;/* ptr to first message on q */
 struct msg*msg_last;/* ptr to last message on q */
 ulong msg_cbytes;/* current # bytes on q */
ulong msg_qnum;/* \# of messages on q */
 ulong msg_qbytes;/* max # of bytes on q */
 pid_t msg_lspid;/* pid of last msgsnd */
pid t msg Irpid;/* pid of last msgrcv */
time t msg_stime;/* last msgsnd time */
 long msg_stimfrac;/* reserved for time_t expansion */
 time_t msg_rtime;/* last msgrcv time */
long msg rtimfrac;
time t msg ctime;/* last change time */
long msg_ctimfrac;
```

```
};
```
#### struct msgbuf

```
struct msgbuf { 
 long mtype; /* message type */ 
  char mtext[1]; /*message text*/ 
};
```
### msgop(2)

ИСПОЛЬЗОВАНИЕ #include <sys/types.h> #include <sys/ipc.h> #include <sys/msg.h> int msgsnd (int msg id, const struct msgbuf \*msgp, int msgsz, int msgflg); int msgrcv (int msg id, const struct msgbuf \*msgp, int msgsz, long msgtyp, int msgflg); ВОЗВРАЩАЕМОЕ ЗНАЧЕНИЕ msgsnd успех - 0 msgrcv успех - количество прочитанных байтов неуспех - -1 и errno установлена

#### СЕМАФОРЫ

- Разделяемое короткое беззнаковое целое значение
- Используется для:
	- блокировки
	- управления доступом к ресурсам
	- подсчета
	- разделения небольшого беззнакового значения между процессами

### semget(2)

**ИСПОЛЬЗОВАНИЕ** #include <sys/types.h> #inlcude <sys/ipc.h> #include <sys/sem.h> int semget (key t key, int nitems, int semfl); ВОЗВРАЩАЕМОЕ ЗНАЧЕНИЕ успех - неотрицательный идентификатор семафора неуспех - -1 и еггпо установлена

### semctl(2)

**ИСПОЛЬЗОВАНИЕ**  $\#inc$ lude <sys/types.h>  $\#inc$ lude <sys/ipc.h>  $\#inc$ lude <sys/sem.h> int semctl (int semid, int semnum, int cmd, union semun arg);

#### union semun

```
union semun {
 int val;
 struct semid ds *buf;
 ushort *array;
\} ;
```
#### ВОЗВРАЩАЕМОЕ ЗНАЧЕНИЕ

GETVAL - значение семафора

- GETPID идентификатор процесса, совершившего последнюю операцию над семафором
- **GETNCNT количество процессов, ожидающих** увеличения значения семафора по сравнению с текущим значением
- **GETZCNT количество процессов, ожидающих** нулевого значения семафора
- неуспех -1 и еггпо установлена

### $semop(2)$

**ИСПОЛЬЗОВАНИЕ** #include <sys/types.h> #include <sys/ipc.h> #include <sys/sem.h> int semop(int semid, struct sembuf \*sops, unsigned nsops); ВОЗВРАЩАЕМОЕ ЗНАЧЕНИЕ успех - ноль неуспех - -1 и еггпо установлена

#### struct sembuf

struct sembuf {

ushort sem num;  $/$  semaphore  $*/$ short sem\_op;

 $\mathcal{V}^*$  semaphore operation  $\mathcal{V}'$ short sem\_flg;

```
\mathcal{V}^* operation flags \mathcal{V}};
```
#### Флаги

- IPC NOWAIT неблокирующаяся операция
- SEM UNDO отмена операции над семафором при завершении программы

### РАЗДЕЛЯЕМАЯ ПАМЯТЬ

- shmget создать или получить доступ к сегменту разделяемой памяти
- shmctl определить состояние разделяемого сегмента; изменить хозяина/группу сегмента и права доступа; удалить сегмент
- shmop присоединить (shmat) разделяемый сегмент к области данных процесса, или отсоединить его (shmdt)

### $shmget(2)$

```
ИСПОЛЬЗОВАНИЕ
#include <sys/types.h>
#include <sys/ipc.h>
#include <sys/shm.h>
int shmget (key t key, int size,
 int shmflg);
ВОЗВРАЩАЕМОЕ ЗНАЧЕНИЕ
успех - неотрицательный идентификатор
 разделяемого сегмента
неуспех - -1 и еггпо установлена
```
### $shmctI(2)$

**ИСПОЛЬЗОВАНИЕ** #include <sys/types.h> #include <sys/ipc.h> #include <sys/shm.h> int shmctl (int shmid, int cmd, struct shmid ds \*buf); ВОЗВРАЩАЕМОЕ ЗНАЧЕНИЕ  $y$ cnex - 0 неуспех - -1 и еггпо установлена

### $shmop(2)$

**ИСПОЛЬЗОВАНИЕ** #include <sys/types.h> #include <sys/ipc.h> #include <sys/shm.h> void \*shmat(int shmid, void \*shmaddr,  $int$  shmflg);  $int$  shmdt (void \*shmaddr); ВОЗВРАЩАЕМОЕ ЗНАЧЕНИЕ shmat успех - виртуальный адрес начала сегмента shmdt ycnex - 0 неуспех - -1 и егг о установлена